#### Introduction to C++: Part 2

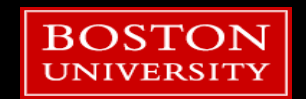

## Tutorial Outline: Part 2

- References and Pointers
- **Function Overloads**
- Generic Functions
- Defining Classes
- **Intro to the Standard Template Library**

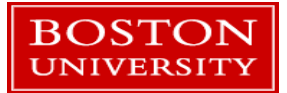

# Pass by Value

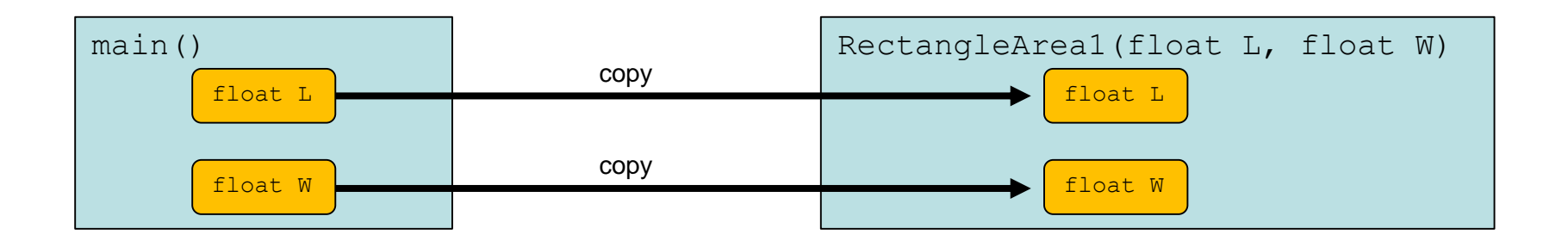

- C++ defaults to *pass by value* behavior when calling a function.
- **The function arguments are copied when used in the function.**
- Changing the value of L or W in the RectangleArea1 function does **not** effect their original values in the main() function
- **•** When passing objects as function arguments it is important to be aware that potentially large data structures are automatically copied!

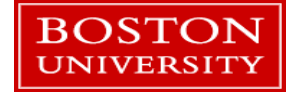

# Pass by Reference

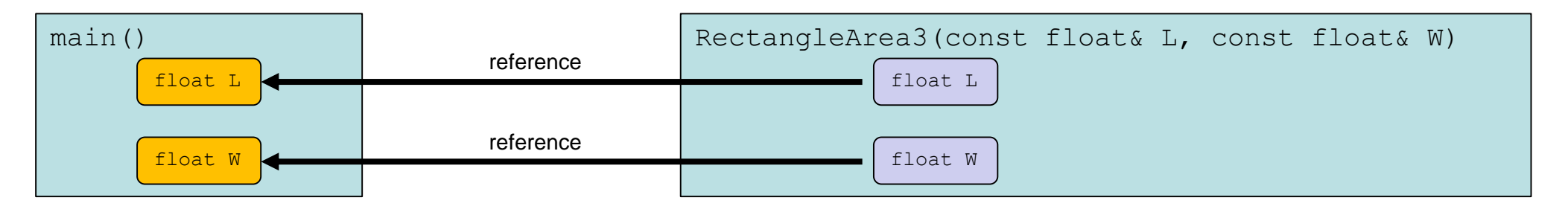

- **Pass by reference behavior is triggered when the**  $\&$  **character is used to modify the type of the** argument.
- **This is the type of behavior you see in Fortran, Matlab, Python, and others.**
- Pass by reference function arguments are **NOT** copied. Instead the compiler sends a *pointer* to the function that references the memory location of the original variable. The syntax of using the argument in the function does not change.
- **Pass by reference arguments almost always act just like a pass by value argument when writing** code **EXCEPT** that changing their value changes the value of the original variable!!
- The *const* modifier can be used to prevent changes to the original variable in main().

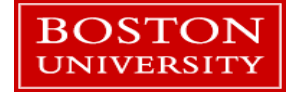

```
void RectangleArea4(const float& L, const float& W, float& area) {
          area= L*W ;
      }
void does not return a value.
```
- In RectangleArea4 the pass by reference behavior is used as a way to return the result without the function returning a value.
- The value of the *area* argument is modified in the main() routine by the function.
- This can be a useful way for a function to return multiple values in the calling routine.

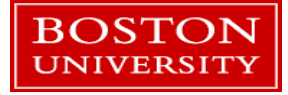

- In C++ arguments to functions can be objects...
	- Example: Consider a string variable containing 1 million characters (approx. 1 MB of RAM).
		- Pass by value requires a copy 1 MB, pass by reference requires 8 bytes!
- **Pass by value could potentially mean the accidental copying of large** amounts of memory which can greatly impact program memory usage and performance.
- When passing by reference, use the *const* modifier whenever appropriate to protect yourself from coding errors.
	- Generally speaking use *const* anytime you don't want to modify function arguments in a function.

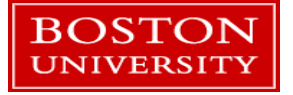

"C makes it easy to shoot yourself in the foot;  $C++$  makes it harder, but when you do it blows your whole leg off." – Bjarne Stroustrop

## Tutorial Outline: Part 2

- References and Pointers
- Function Overloads
- Generic Functions
- **Defining Classes**
- **Intro to the Standard Template Library**

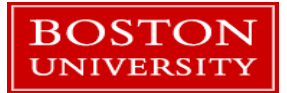

# Function overloading

- **The same function can be implemented** multiple times with different arguments.
- **This allows for special cases to be** handled, or specialized behavior for different types.

```
float sum(float a, float b) {
    return a+b ;
}
int sum(int a, int b) {
    return a+b ;
}
```
- cout and the << operator are an example of function overloading
	- $\blacktriangleright$  << is just a function.

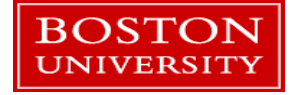

# Function overloading

- Overloaded functions are differentiated by their arguments and not the return type.
	- The number of arguments and their types can be varied.
- **The compiler will decide which overload** to use depending on the types of the arguments.
- **If it can't decide a compile-time error will**

BOSTONCCUL.

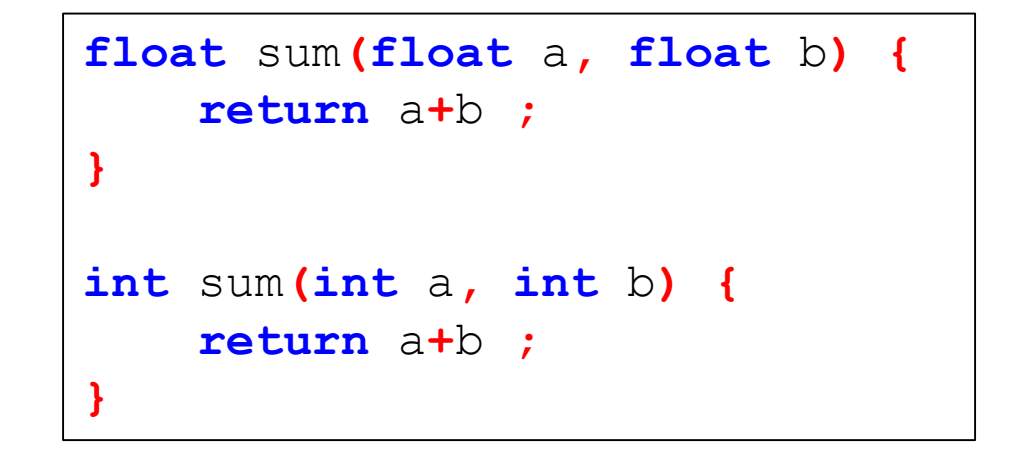

# C++ Templates (aka generics)

- Generic code is code that works on multiple different data types but is only coded once.
- In C++ this is called a *template*.
- A C++ template is implemented entirely in a header file to define generic classes and functions.
- **The actual code is generated by the compiler** wherever the template is used in your code.
	- There is NO PENALTY when your code is running!
	- **Function overloads are created automatically by the compiler.**
- As a preview of how the C++ Standard Template Library works we'll walk thru some templates with NetBeans.

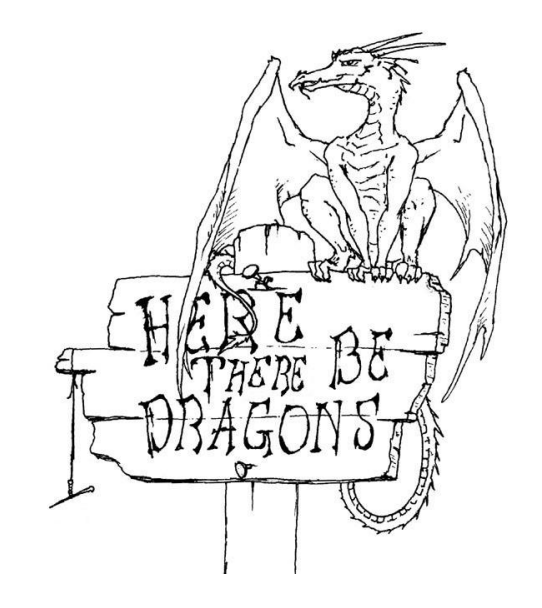

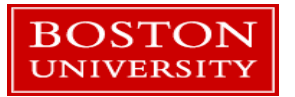

# Sample template function

- The template is started with the keyword *template* and is told it'll handle a type which is referred to as *T* in the code.
	- **Templates can be created with multiple different** types, not limited to just one.
	- You don't have to use *T*, any non-reserved word will do.
- When the compiler sees the call to the template function it will automatically generate a function that takes and returns float types.

```
template <typename T>
T sum_template (T a, T b) {
    return a+b ;
}
  Then call the function:
float x=1.0 ;
float y=2.0 ;
float z=sum_template<float>(x,y) ;
```
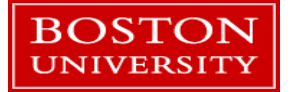

# An Example

- Open the project *Overloads\_and\_templates*
- This is an example of simple function overloads and a template function.
- **Let's walk through it with the debugger.**

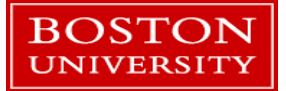

# When to use function overloading and templates?

- When it makes your code easier to use, maintain, write, or debug!
	- From an academic scientific computing point of view, that is.
- These are more advanced C++ features. Mis-use can cause a lot of misery and confusion.
- These are worthwhile parts of the language to become comfortable for more experienced C++ programmers.

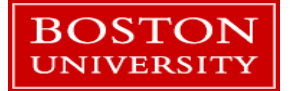

# Stepping back a bit

- **Summary so far:** 
	- Basics of C++ syntax
	- **Declaring variables**
	- Defining functions
	- **Using the IDE**
- As an object-oriented language C++ supports a core set of OOP concepts.
- Knowing these concepts help with understanding some of the underlying design of the language and how it operates in your programs.

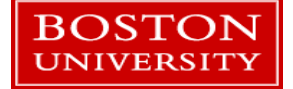

# The formal concepts in OOP

- Object-oriented programming (OOP):
	- Defines *classes* to represent data and logic in a program. Classes can contain *members* (data) and *methods* (internal functions).
	- Creates *instances* of classes, aka *objects*, and builds the programs out of their interactions.
- The core concepts in addition to classes and objects are:
	- **Encapsulation**
	- **Inheritance**
	- **Polymorphism**
	- **Abstraction**

OST

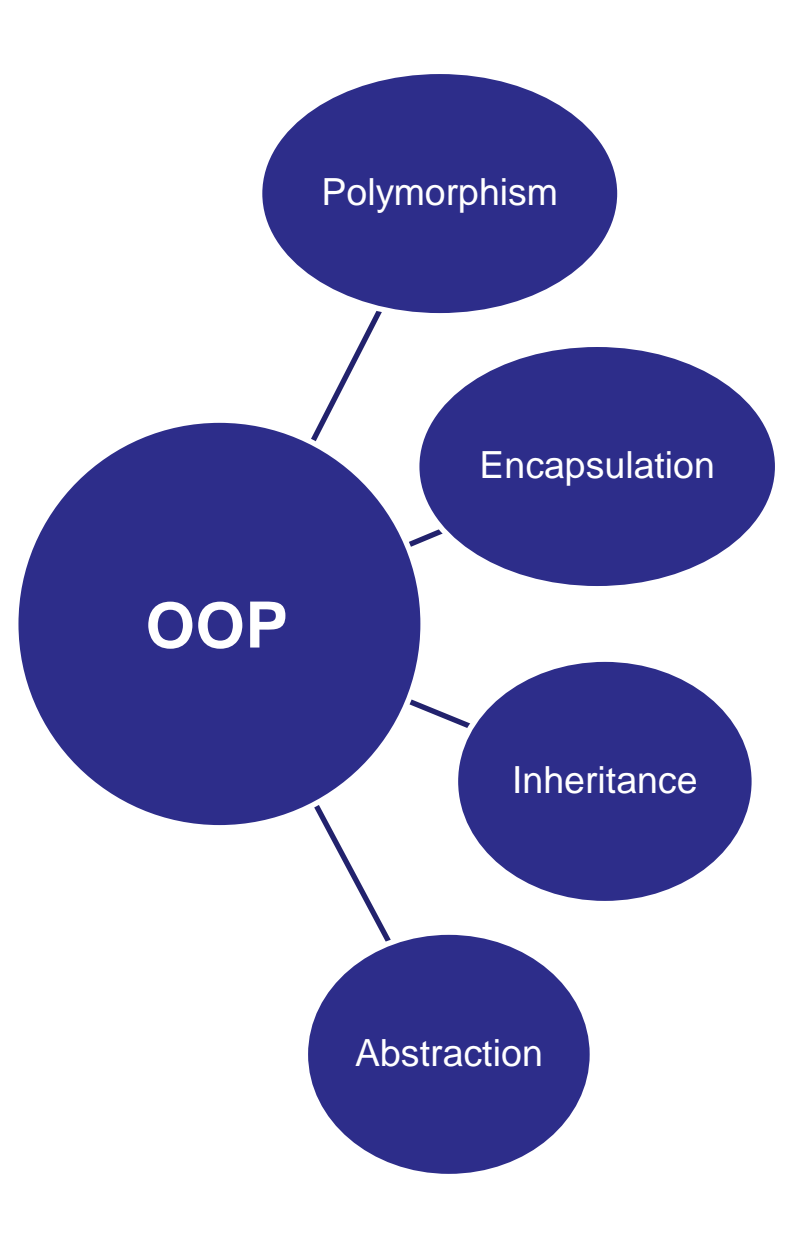

# Core Concepts

- **Encapsulation** 
	- Bundles related data and functions into a class
- **Inheritance** 
	- **Builds a relationship between classes** to share class members and methods
- **Abstraction** 
	- **The hiding of members, methods,** and implementation details inside of a class.
- Polymorphism
	- The application of the same code to multiple data types

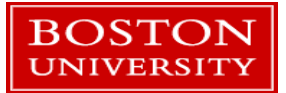

# Core Concepts in this tutorial

- **Encapsulation** 
	- **Demonstrated by writing some** classes
- **Inheritance** 
	- **Write classes that inherit (re-use) the** code from other classes.
- **Abstraction** 
	- **Design and setup of classes,** discussion of the Standard Template Library (STL).
- Polymorphism
	- **Function overloading, template code,** and the STL

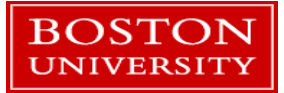

### Tutorial Outline: Part 2

- References and Pointers
- **Function Overloads**
- **Generic Functions**
- Defining Classes
- **Intro to the Standard Template Library**

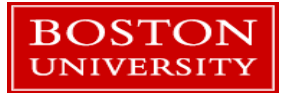

# A first C++ class

- Open project **Basic\_Rectangle**.
- We'll add our own custom class to this project.
- A C++ class consists of 2 files: a header file (.h) and a source file (.cpp)
- **The header file contains the definitions for the types and names of members, methods, and** how the class relates to other classes (if it does).
- **The source file contains the code that implements the functionality of the class**
- Sometimes there is a header file for a class but no source file.

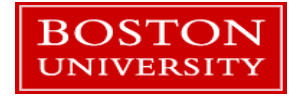

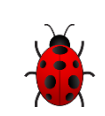

# Using NetBeans

- An IDE is very useful for setting up code that follows patterns and configuring the build system to compile them.
- **This saves time and effort for the** programmer.
- Right-click on the Basic\_Rectangle project and choose *New*→C++ Class

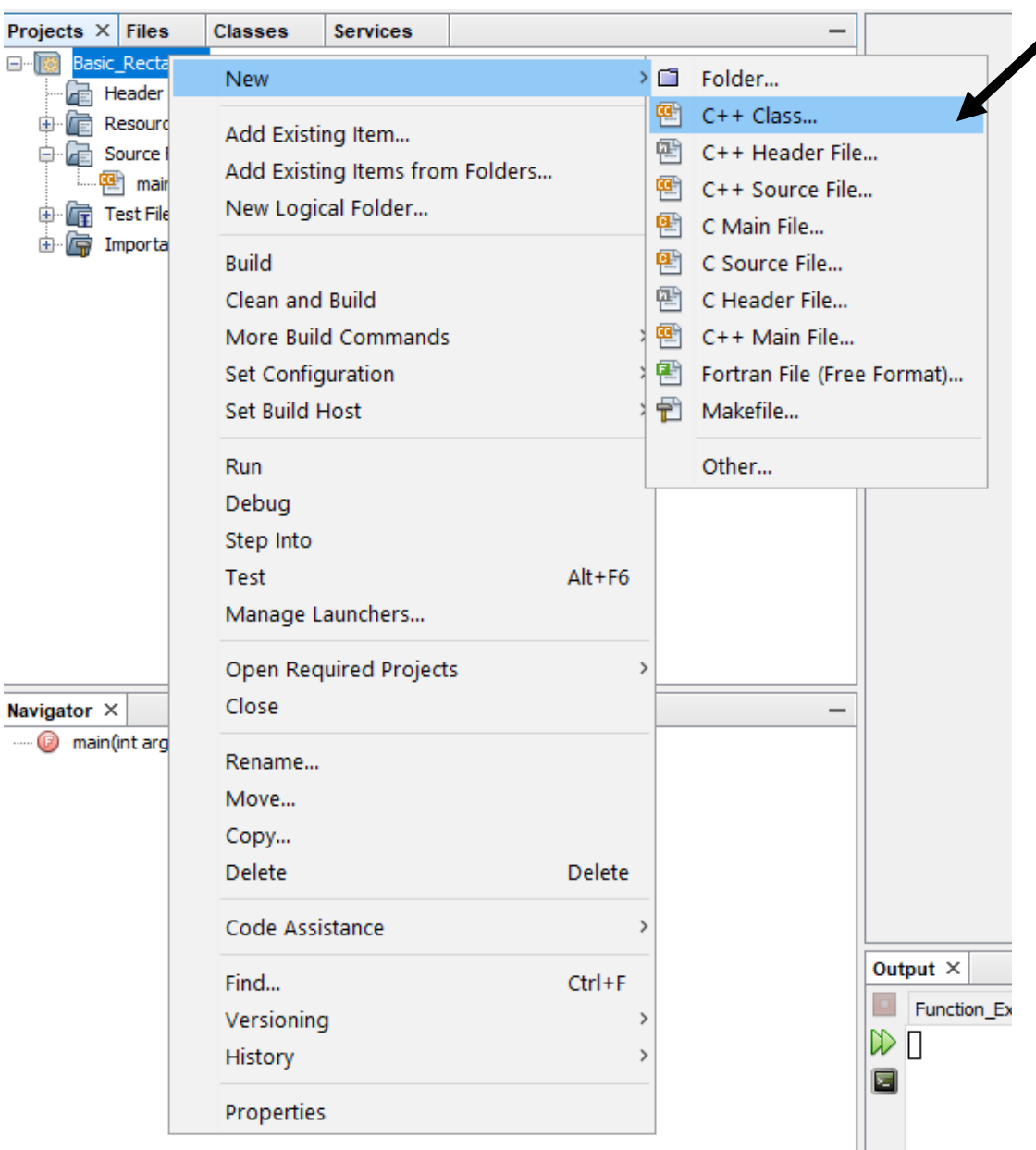

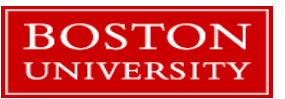

- **Give it the name** *Rectangle* and click the Finish button.
- Under the *Header Files* in the project open the new *Rectangle.h* file.

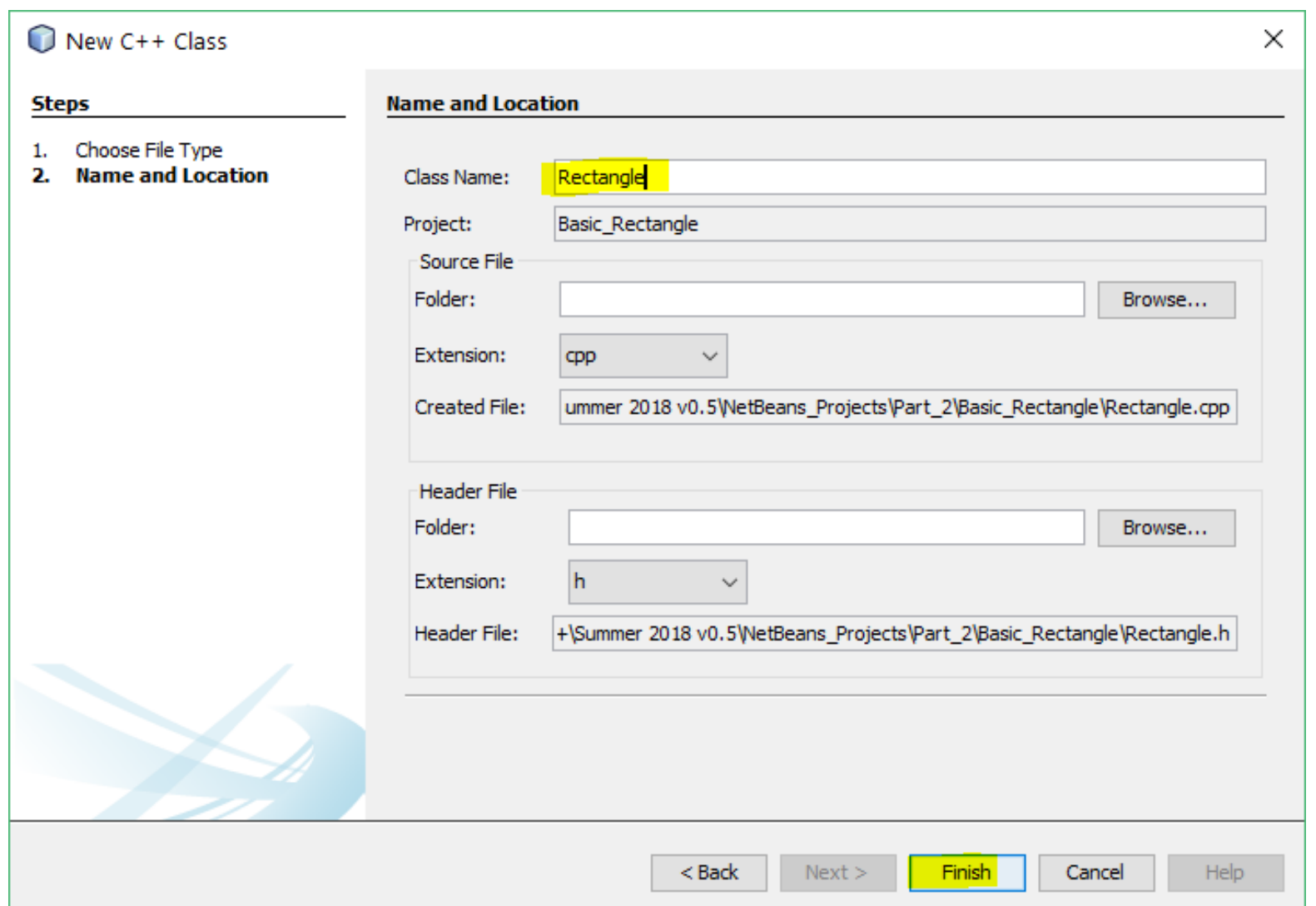

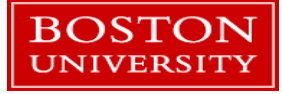

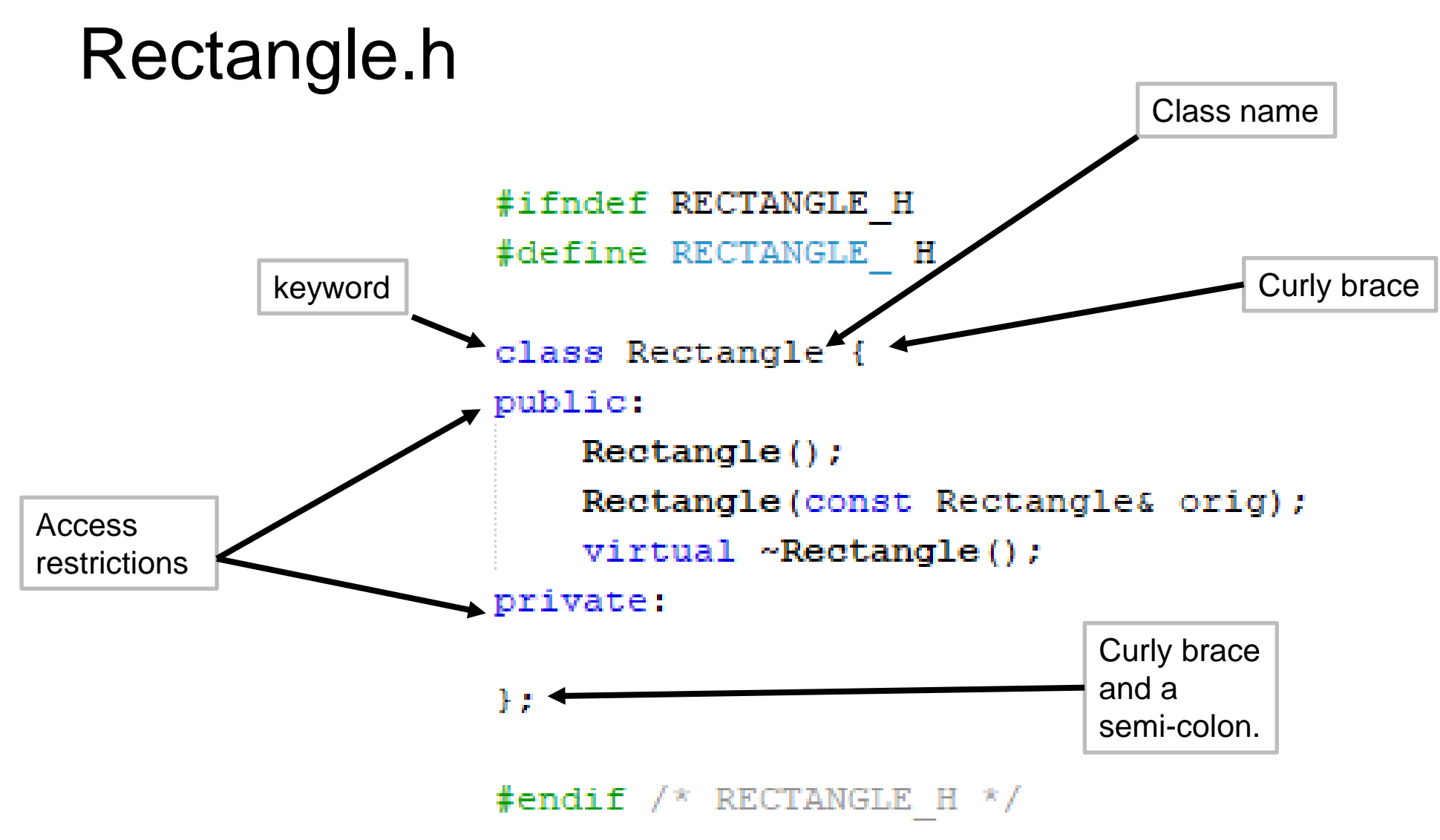

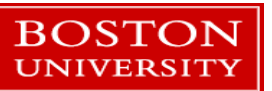

# Default declared methods

- Rectangle();
	- A *constructor*. Called when an object of this class is created.
- $\blacksquare$   $\sim$  Rectangle();
	- A *destructor*. Called when an object of this class is removed from memory, i.e. destroyed.
	- Ignore the *virtual* keyword for now.
- Rectangle(const Rectangle& orig);
	- A *copy* constructor. Used to create a new object that's a copy of another.

```
#ifndef RECTANGLE H
#define RECTANGLE H
class Rectangle {
public:
    Rectangle();
    Rectangle (const Rectangle& orig);
    virtual ~Rectangle();
private:
37
```
 $#endif$  /\* RECTANGLE H \*/

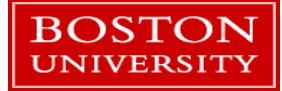

# Rectangle.cpp

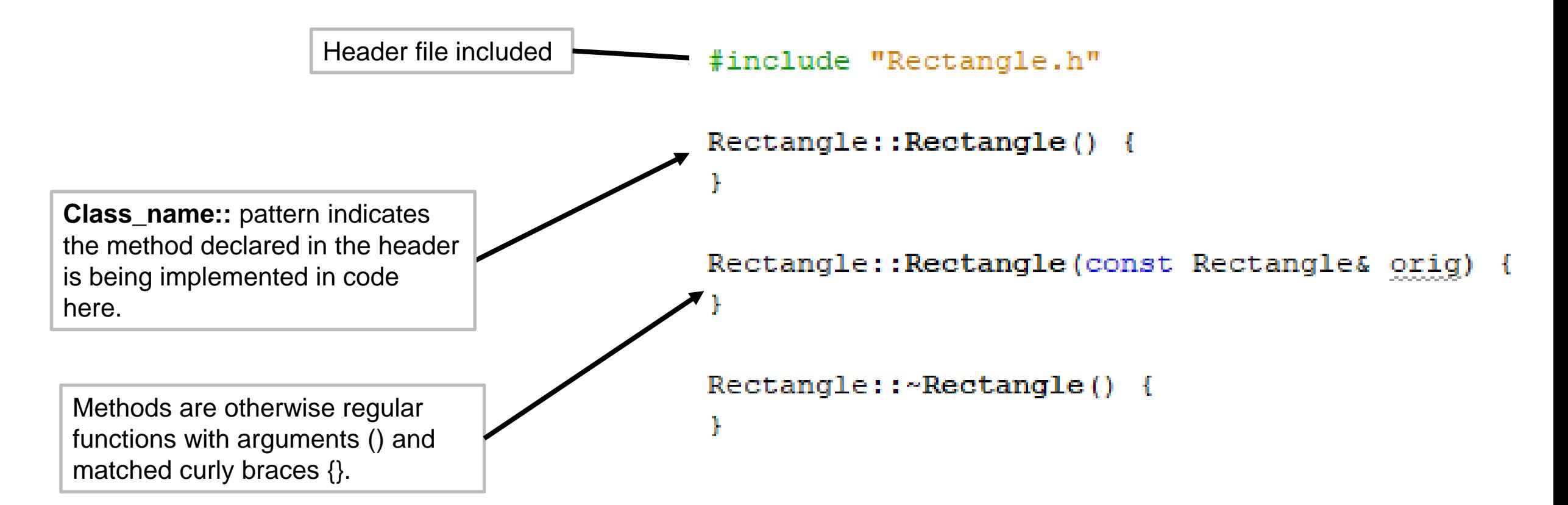

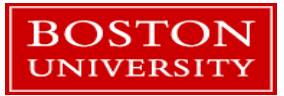

## Let's add some functionality

- A Rectangle class should store a length and a width.
- To make it useful, let's have it supply an Area() method to compute its own area.
- Edit the header file to look like the code to the right.

```
class Rectangle {
public:
    Rectangle();
    Rectangle(const Rectangle& orig);
    virtual ~Rectangle();
    float m length ;
    float m width ;
    float Area() ;
    float ScaledArea(const float scale);
private:
};
```
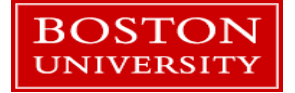

## Encapsulation

■ Bundling the data and area calculation for a rectangle into a single class is an example of the concept of *encapsulation.*

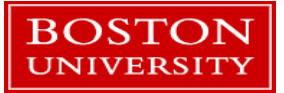

#### The code for the two methods is needed

- Click on Rectangle.cpp and put the cursor at the end of the file.
- **Type Ctrl-Space**
- Select the Area() method.
- Repeat for ScaledArea().
- **This creates a stub with** necessary stuff filled in.

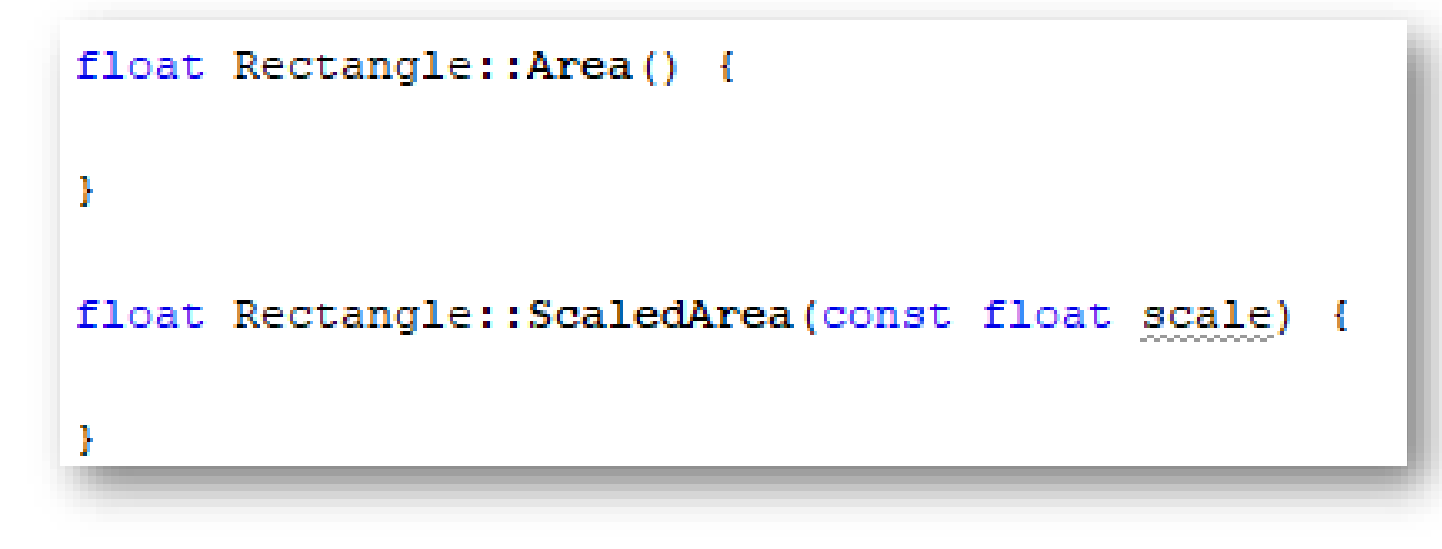

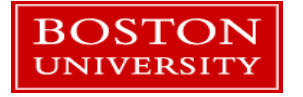

# Fill in the methods

- Step 1: add some comments.
- Step 2: add some code.

```
float Rectangle::Area() {
    // Return the rectangle area
    return m length * m width ;
float Rectangle::ScaledArea(const float scale) {
    // Return the rectangle area multiplied by
    // parameter scale
```
- Member variables can be accessed as though they were passed to the method.
- Methods can also call each other.
- Fill in the Area() method and then **write your own** ScaledArea(). Don't forget to compile!

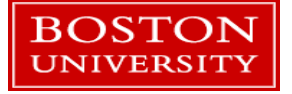

#### Using the new class

- Open *main.cpp*
- Add an include statement for the new Rectangle.h
- Create a Rectangle object and call its methods.

■ We'll do this together...

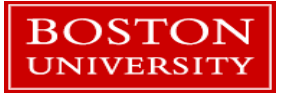

# Special methods

■ There are several methods that deal with creating and destroying objects.

#### **These include:**

- *Constructors* called when an object is created. Can have many defined per class.
- *Destructor* one per class, called when an object is destroyed
- *Copy* called when an object is created by copying an existing object
- *Move* a feature of C++11 that is used in certain circumstances to avoid copies.

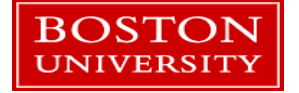

# Construction and Destruction

- The *constructor* is called when an object is created.
- **This is used to initialize an object:** 
	- Load values into member variables
	- **Open files**
	- **Connect to hardware, databases,** networks, etc.
- The *destructor* is called when an object goes *out of scope*.
- **Example:**

```
void function() {
       ClassOne c1 ;
}
```
 Object c1 is created when the program reaches the first line of the function, and destroyed when the program leaves the function.

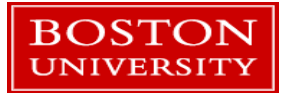

# When an object is instantiated...

- The rT object is created in memory.
- When it is created its *constructor* is called to do any necessary initialization.
- The constructor can take any number of arguments like any other function but it *cannot* return any values.
- What if there are multiple constructors?
	- **The compiler follows standard function overload rules.**

```
#include "rectangle.h"
int main()
{
    Rectangle rT ;
    rT.m_width = 1.0 ;
}
```
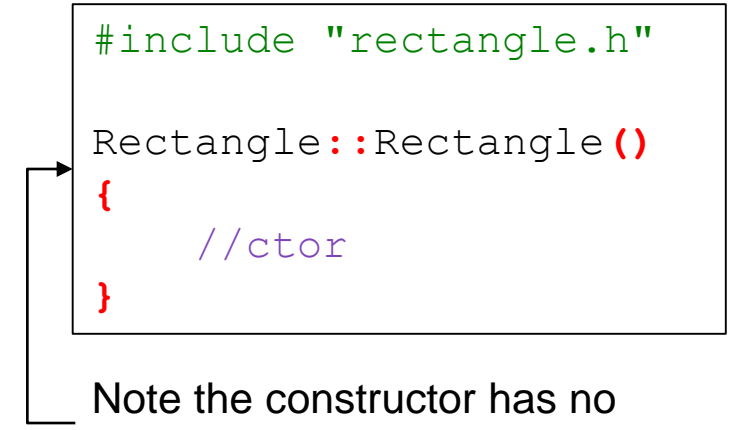

return type!

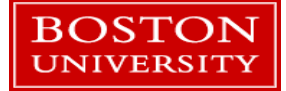

# A second constructor

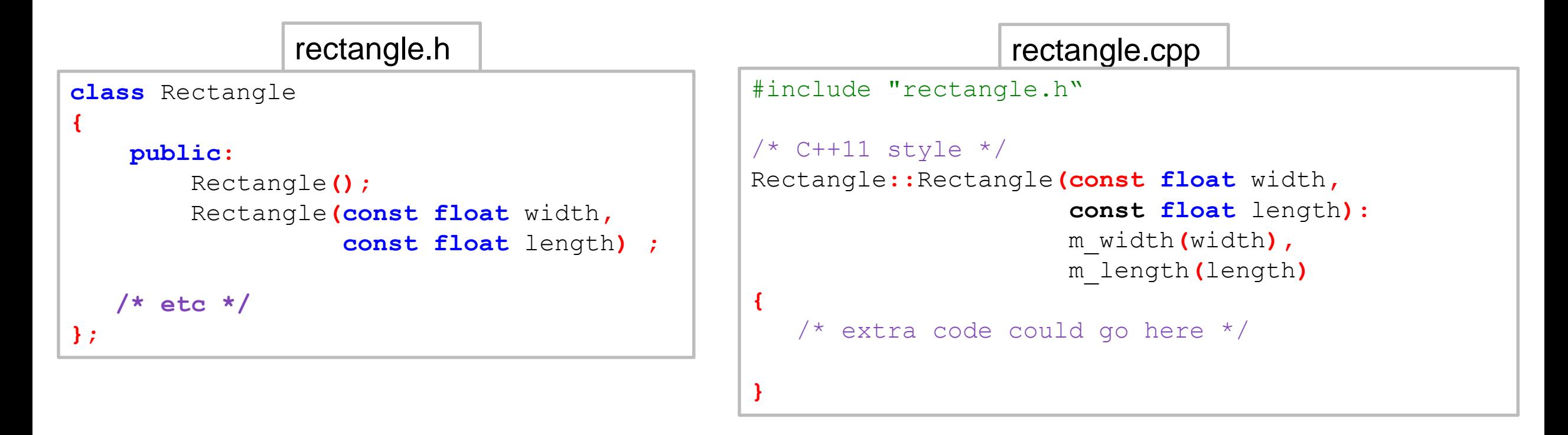

- **Adding a second constructor is similar to overloading a** function.
- Here the modern C++11 style is used to set the member values – this is called a *member initialization list*

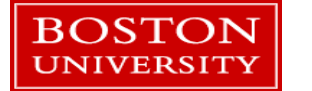

#### Member Initialization Lists

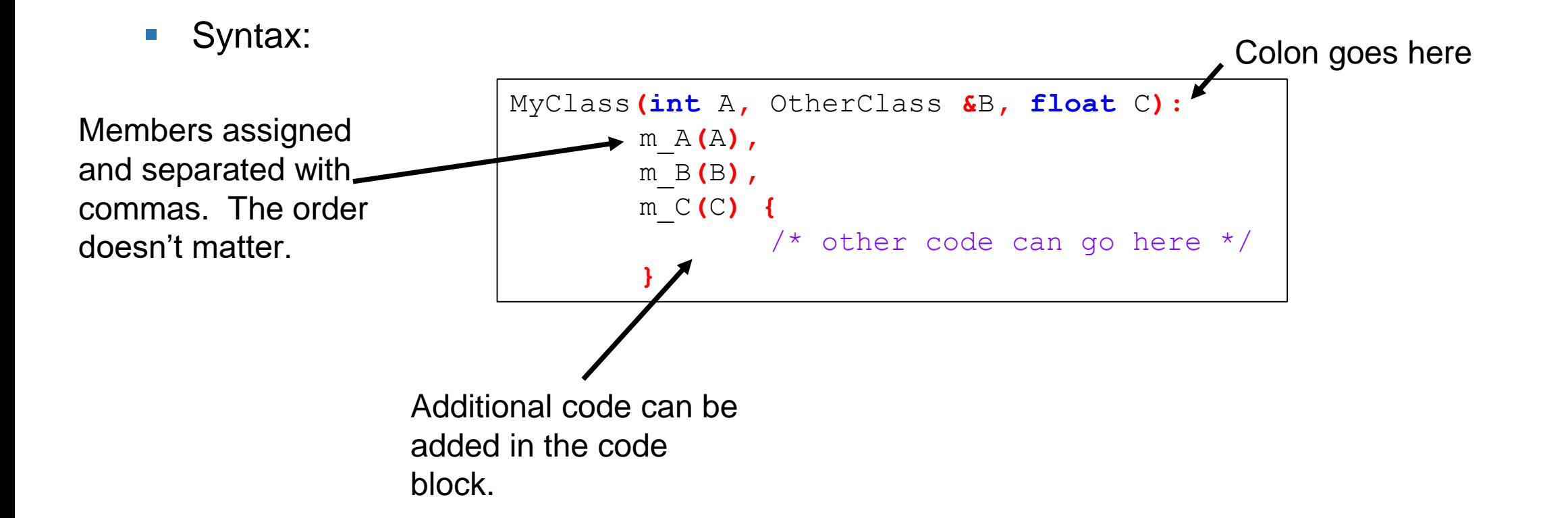

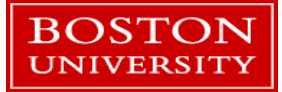

# And now use both constructors

- Both constructors are now used. The new constructor initializes the values when the object is created.
- Constructors are used to:
	- **Initialize members**
	- **Open files**
	- Connect to databases
	- $\blacksquare$  Etc.

```
#include <iostream>
using namespace std;
#include "rectangle.h"
int main()
{
    Rectangle rT ;
    rT.m_width = 1.0 ;
    rT.m_length = 2.0 ;
    cout << rT.Area() << endl ;
    Rectangle rT_2(2.0,2.0) ;
    cout << rT_2.Area() << endl ;
    return 0;
}
```
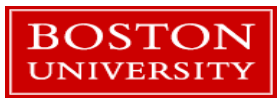

# Default values

- C++11 added the ability to define default values in headers in an intuitive way.
- **Pre-C++11 default values would have been** coded into constructors.
- If members with default values get their value set in constructor than the default value is ignored.
	- **i.e. no "double setting" of the value.**

```
class Rectangle {
public:
    Rectangle();
    Rectangle(const float width,
              const float length) ;
```

```
Rectangle(const Rectangle& orig);
virtual ~Rectangle();
```

```
float m_length = 0.0 ;
float m_width = 0.0 ;
```

```
float Area() ;
float ScaledArea(const float scale);
```

```
private:
```
};

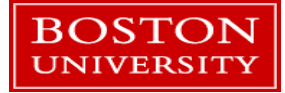

#### Default constructors and destructors

- **The two methods created by NetBeans automatically** are explicit versions of the **default** C++ constructors and destructors.
- Every class has them if you don't define them then empty ones that do nothing will be created for you by the compiler.
	- **If you really don't want the default constructor you can** delete it with the *delete* keyword.
	- Also in the header file you can use the *default* keyword if you like to be clear that you are using the default.

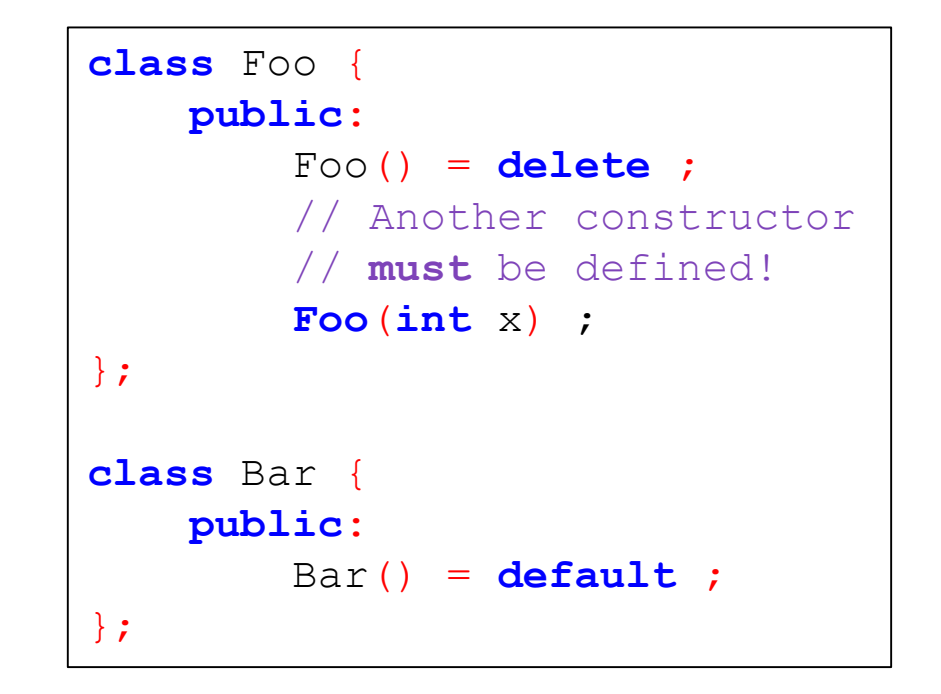

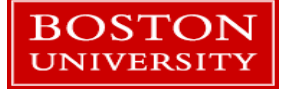

#### Custom constructors and destructors

- **You must define your own constructor when you want to initialize an** object with arguments.
- A custom destructor is **always** needed when internal members in the class need special handling.
	- **Examples: manually allocated memory, open files, hardware drivers, database or** network connections, custom data structures, etc.

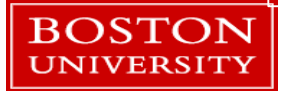

#### **Destructors**

- **Destructors are called when an object is** destroyed.
- **Destructors have no return type.**
- There is only **one** destructor allowed per class.
- **Objects are destroyed when they go out** of *scope*.
- **Destructors are never called explicitly by** the programmer. Calls to destructors are inserted automatically by the compiler.

This class just has 2 floats as members which are automatically removed from memory by the compiler.

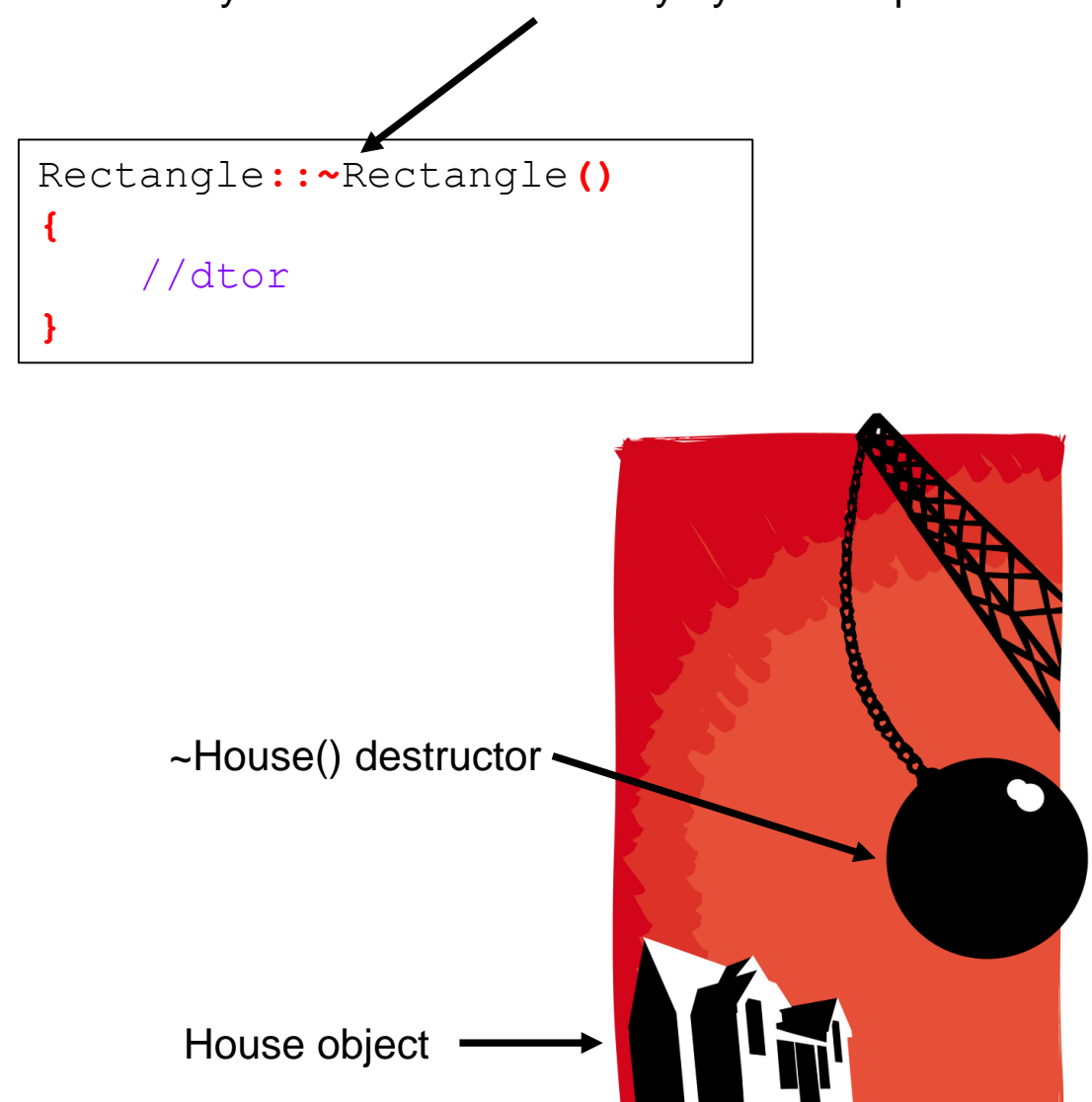

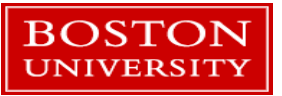

#### **Destructors**

#### **Example:**

```
class Example {
 public:
       Example() = delete ;
       Example(int count) ;
       virtual ~Example() ;
       // A pointer to some memory
       // that will be allocated.
       float *values = nullptr ;
};
                                          }
```

```
Example::Example(int count) {
       // Allocate memory to store "count"
       // floats.
       values = new float[count];
Example::~Example() {
       // The destructor must free this
       // memory. Only do so if values is not
       // null.
       if (values) {
               delete[] values ;
       }
}
```
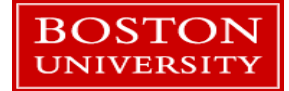

# Scope

- Scope is the region where a variable is valid.
- **Constructors are called when an object is created.**
- **Destructors are only ever called implicitly.**

```
int main() { // Start of a code block
       // in main function scope
       float x ; // No constructors for built-in types
       ClassOne c1 ; // c1 constructor ClassOne() is called.
       if (1){ // Start of an inner code block
             // scope of c2 is this inner code block
               ClassOne c2 ; //c2 constructor ClassOne() is called.
           } // c2 destructor ~ClassOne() is called.
       ClassOne c3 ; // c3 constructor ClassOne() is called.
   } // leaving program, call destructors for c3 and c1 ~ClassOne()
    // variable x: no destructor for built-in type
```
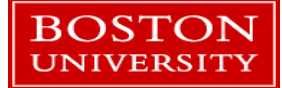

# Copy, Assignment, and Move Constructors

- The compiler will automatically create constructors to deal with copying, assignment, and moving. NetBeans filled in an empty default copy constructor for us.
- How do you know if you need to write one?
	- **When the code won't compile and the error message says you need one!**
	- OR unexpected things happen when running.
- You may require custom code when...
	- **dealing with open files inside an object**
	- The class manually allocated memory
	- Hardware resources (a serial port) opened inside an object
	- $\blacksquare$  Etc.

```
Rectangle rT_1(1.0,2.0) ;
// Now use the copy constructor
Rectangle rT_2(rT_1) ;
// Do an assignment, with the
// default assignment operator
rT_2 = rT_1 ;
```
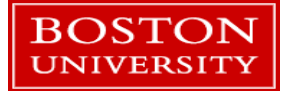

#### Templates and classes

- Classes can also be created via templates in C++
- **Templates can be used for type definitions with:** 
	- **Entire class definitions**
	- Members of the class
	- Methods of the class
- **Templates can be used with class inheritance as well.**
- **This topic is way beyond the scope of this tutorial!**

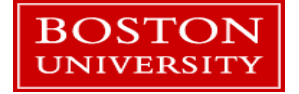

#### Tutorial Outline: Part 2

- References and Pointers
- **Function Overloads**
- Generic Functions
- **Defining Classes**
- Intro to the Standard Template Library

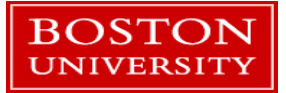

# The Standard Template Library

- **The STL is a large collection of containers and algorithms that are part of**  $C++$ .
	- **If provides many of the basic algorithms and data structures used in computer science.**
- As the name implies, it consists of generic code that you specialize as needed.
- **The STL is:** 
	- Well-vetted and tested.
	- Well-documented with lots of resources available for help.

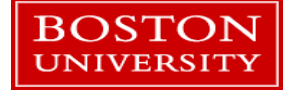

# **Containers**

#### • There are 16 types of containers in the STL:

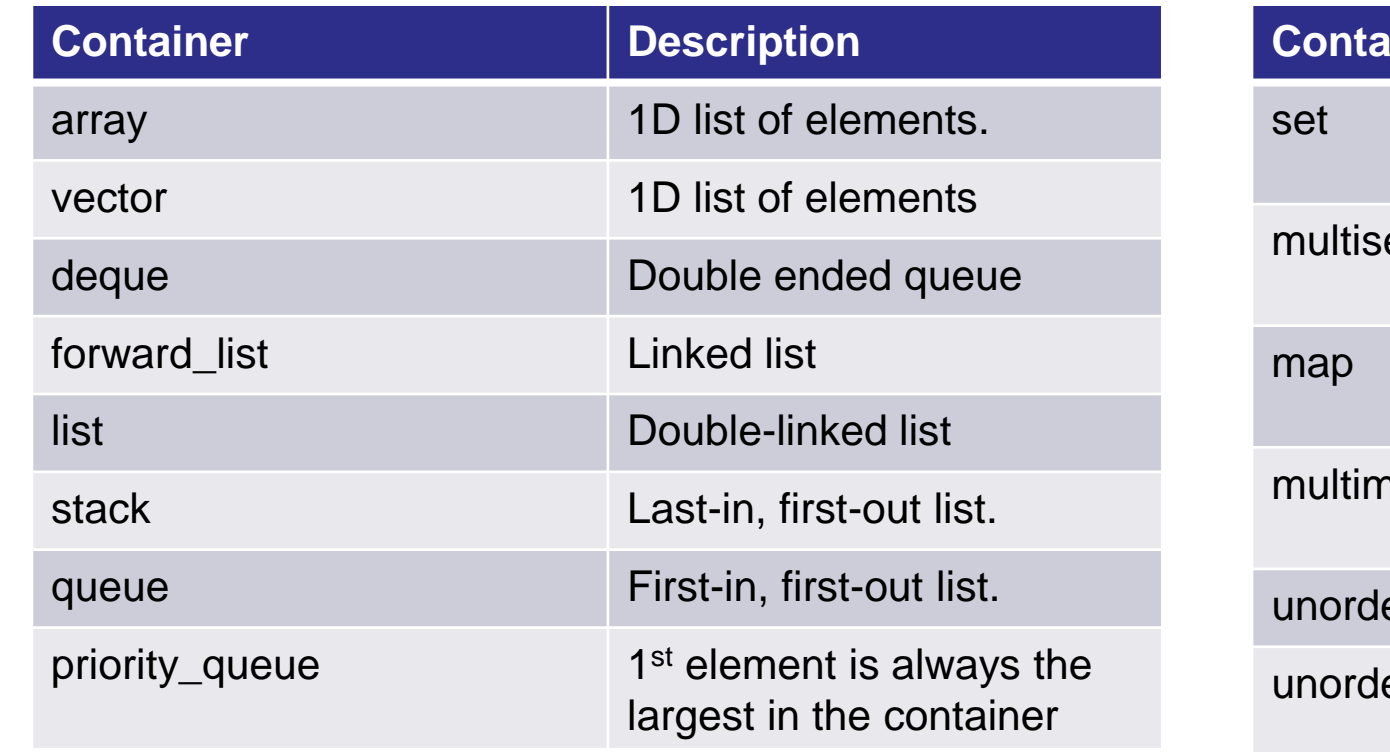

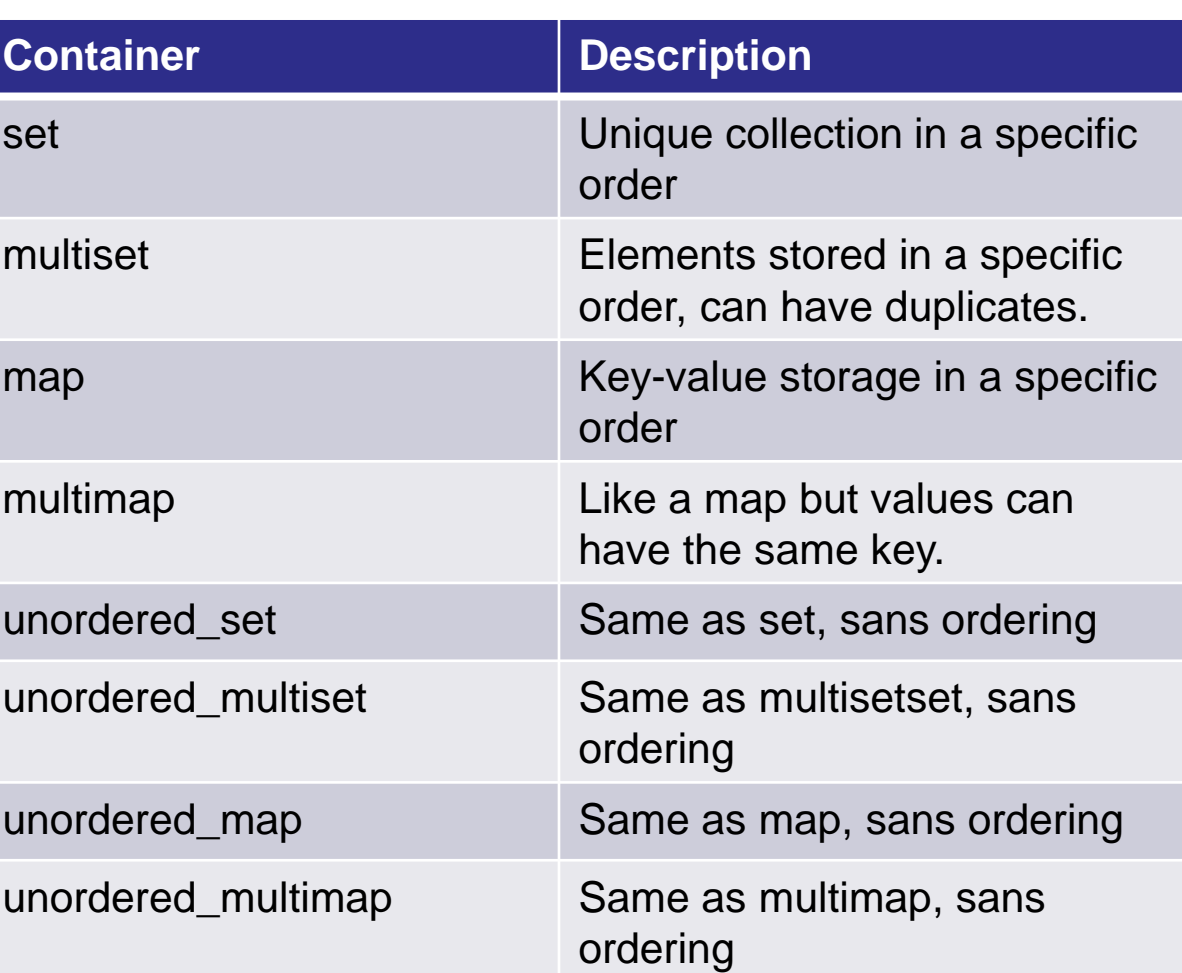

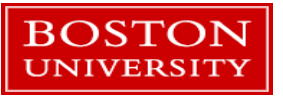

# Algorithms

- There are 85+ of these.
	- Example: find, count, replace, sort, is\_sorted, max, min, binary\_search, reverse
- Algorithms manipulate the data stored in containers but is not tied to STL containers
	- **These can be applied to your own collections or containers of data**
- **Example:**

```
vector<int> v(3); // Declare a vector of 3 elements.
v[0] = 7;
v[1] = 3;
v[2] = v[0] + v[1]; // v[0] == 7, v[1] == 3, v[2] == 10
reverse(v.begin(), v.end()) ; // v[0] == 10, v[1] == 3, v[2] == 7
```
 The implementation is hidden and the necessary code for reverse() is generated from templates at compile time.

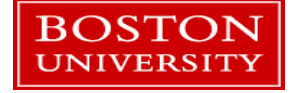

#### vector<T>

A very common and useful class in C++ is the vector class. Access it with:

#include <vector>

- **Vector has many methods:** 
	- **Various constructors**
	- **Ways to iterate or loop through its contents**
	- Copy or assign to another vector
	- Query vector for the number of elements it contains or its backing storage size.
- **Example usage:** vector<float> my vec ;
- Or: vector<float> my\_vec(50) ;

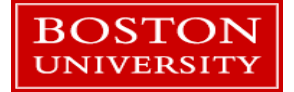

#### vector<T>

- **Hidden from the programmer is the backing store**
- **Object oriented design in action!**
- **This is how the vector stores its data internally.**

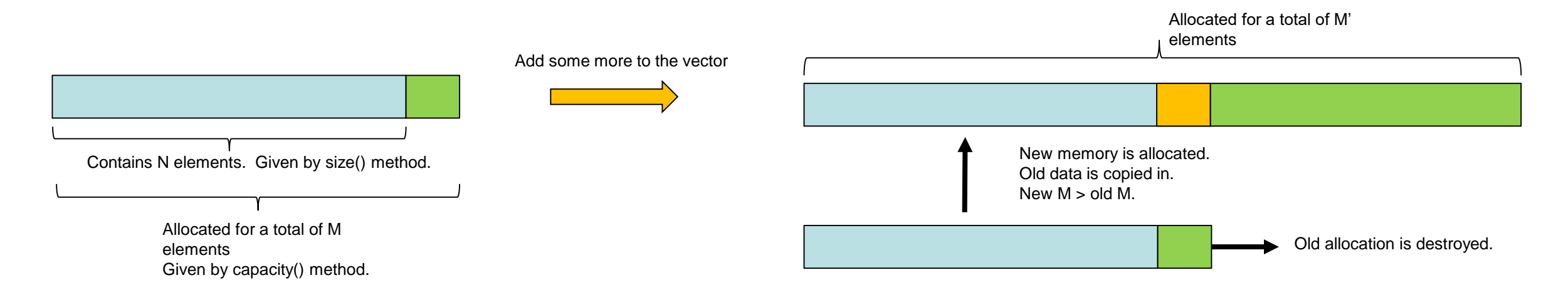

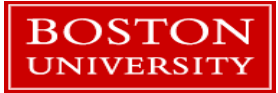

#### **Destructors**

#### ■ vector<t> can hold objects of any type:

- **Primitive (aka basic) types: int, float, char, etc.**
- Objects: string, your own classes, file stream objects (ex. ostream), etc.
- **Pointers: int\*, string\*, etc.**
- **But NOT references!**

#### ■ When a vector is destroyed:

- **If it holds primitive types or pointers it just deallocates its backing store.**
- **If it holds objects it will call each object's destructor before freeing its backing store.**

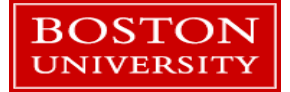

#### vector<t> with objects

- Select an object in a vector.
- The members and methods can be accessed directly.
- Elements can be accessed with brackets and an integer starting from 0.

```
// a vector with memory preallocated to
// hold 1000 objects.
vector<MyClass> my_vec(1000);
```

```
// Now make a vector with 1000 MyClass objects
// that are initialized using the MyClass constructor
vector<MyClass> my_vec2(1000,MyClass(arg1,arg2));
```

```
// Access an object's method.
my_vec2[100].some_method() ;
// Or a member
my_vec2[10].member_integer = 100 ;
```

```
// Clear out the entire vector
my_vec2.clear()
// but that might not re-set the backing store…
// Let's check the docs:
// http://www.cplusplus.com/reference/vector/vector/clear/
```
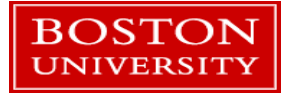

```
for (int index = 0 ; index < vec.size() ; ++index)
{
       // ++index means "add 1 to the value of index"
       cout << vec[index] << " " ;
}
```
- Loop with a "for" loop, referencing the value of vec using brackets.
- **1**<sup>st</sup> time through:
	- $\blacksquare$  index = 0
	- **Print value at vec[0]**
	- **index gets incremented by 1**
- $\blacksquare$  2<sup>nd</sup> time through:
	- $I = \text{Index} = 1$
	- $E$
- **After last time through** 
	- $\blacksquare$  Index now equal to vec.size()
	- **Loop exits**
- **Careful!** Using an out of range index will likely cause a memory error that crashes your program.
- Note we call the size() method on every iteration.

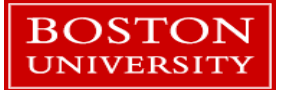

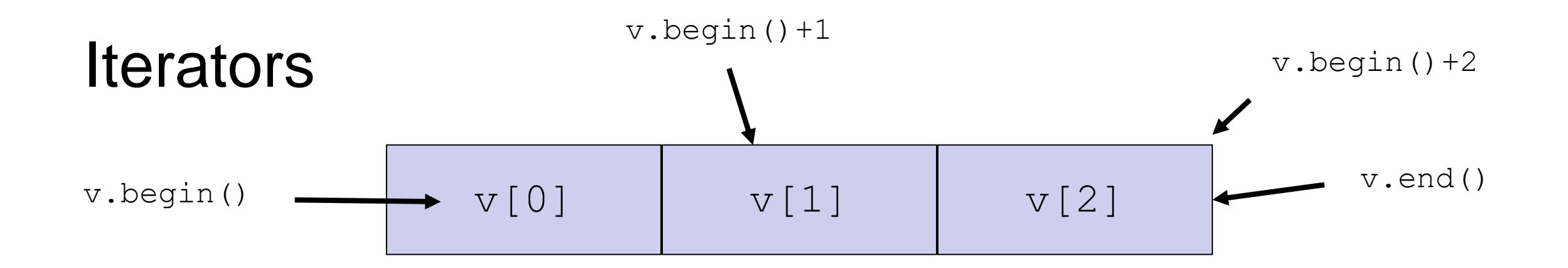

#### ■ Iterators are generalized ways of keeping track of positions in a container.

- 3 types: forward iterators, bidirectional, random access
- **Forward iterators can only be incremented (as seen here)**
- Bidirectional can be added or subtracted to move both directions
- Random access can be used to access the container at any location

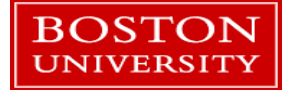

```
for (vector<int>::iterator itr = vec.begin(); itr != vec.end() ; ++itr)
{
      cout << *itr << " " ;
      // iterators are pointers!
}
```
- Loop with a "for" loop, referencing the value of vec using an **iterator** type.
	- vector<int>::iterator is a type that iterates through a vector of int's.
- **1**<sup>st</sup> time through:
	- itr points at 1st element in vec
	- **Print value pointed at by itr: \*itr**
	- $\blacksquare$  itr is incremented to the next element in the vector
- Iterators are very useful C++ concepts. They work on any STL container!
	- **No need to worry about the # of elements!**
	- Exact iterator behavior depends on the type of container but they are guaranteed to always reach every value.
- Note we are now retrieving the end iterator at every loop to see if we've reached it: vec.end()

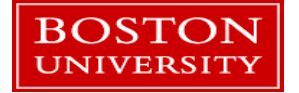

Looping

```
for (auto itr = vec.begin(), auto vec_end = vec.end() ; itr != vec_end ; ++itr)
{
       cout << *itr << " " ;
}
```
■ Let the *auto* type asks the C++ compiler to figure out the iterator type automatically.

**An extra modification: Assigning the vec\_end variable avoids calling vec.end() on every loop.** 

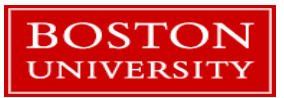

```
for(const auto &element : vec)
{
       cout << element << " " ;
}
```
- **Another iterator-based loop: iterator behavior and accessing an element are handled** automatically by the compiler
- **Uses a reference so the element is not copied.**
- **The const auto &** prevents changes to the element in the vector.
- Less typing  $==$  less chance for program bugs.

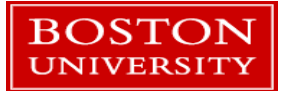

#### Iterator notes

- There is small performance penalty for using iterators...but are they safer to use.
- They allow substitution of one container for another (list<> for vector<>, etc.)
- **With templates you can write a function that accepts any STL container type.**

```
template<class T>
void dump string(T &t)
{
    for( auto itr=t.begin() ; itr!=t.end() ; itr++) {
        cout<<*itr<<endl;
         }
}
```

```
list<float> lst ;
lst.push back(-5.0) ;
lst.push back(12.0) ;
vector<double> vec(2) ;
vec[0] = 1.0;
vec[1] = 2.0;
dump string<list<float> >(lst) ;
dump string<vector<double> >(lst) ;
```
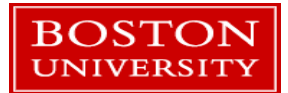

#### STL Demo

- Open project *STL\_Demo*
- **Let's walk through the functions with the debugger and see** some vectors in action.

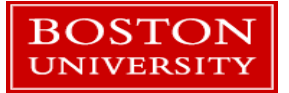